Adobe Photoshop

- 13 ISBN 9787980015330
- 10 ISBN 7980015339

出版时间:2001-9-1

页数:282

版权说明:本站所提供下载的PDF图书仅提供预览和简介以及在线试读,请支持正版图书。

#### www.tushu000.com

PhotoShop

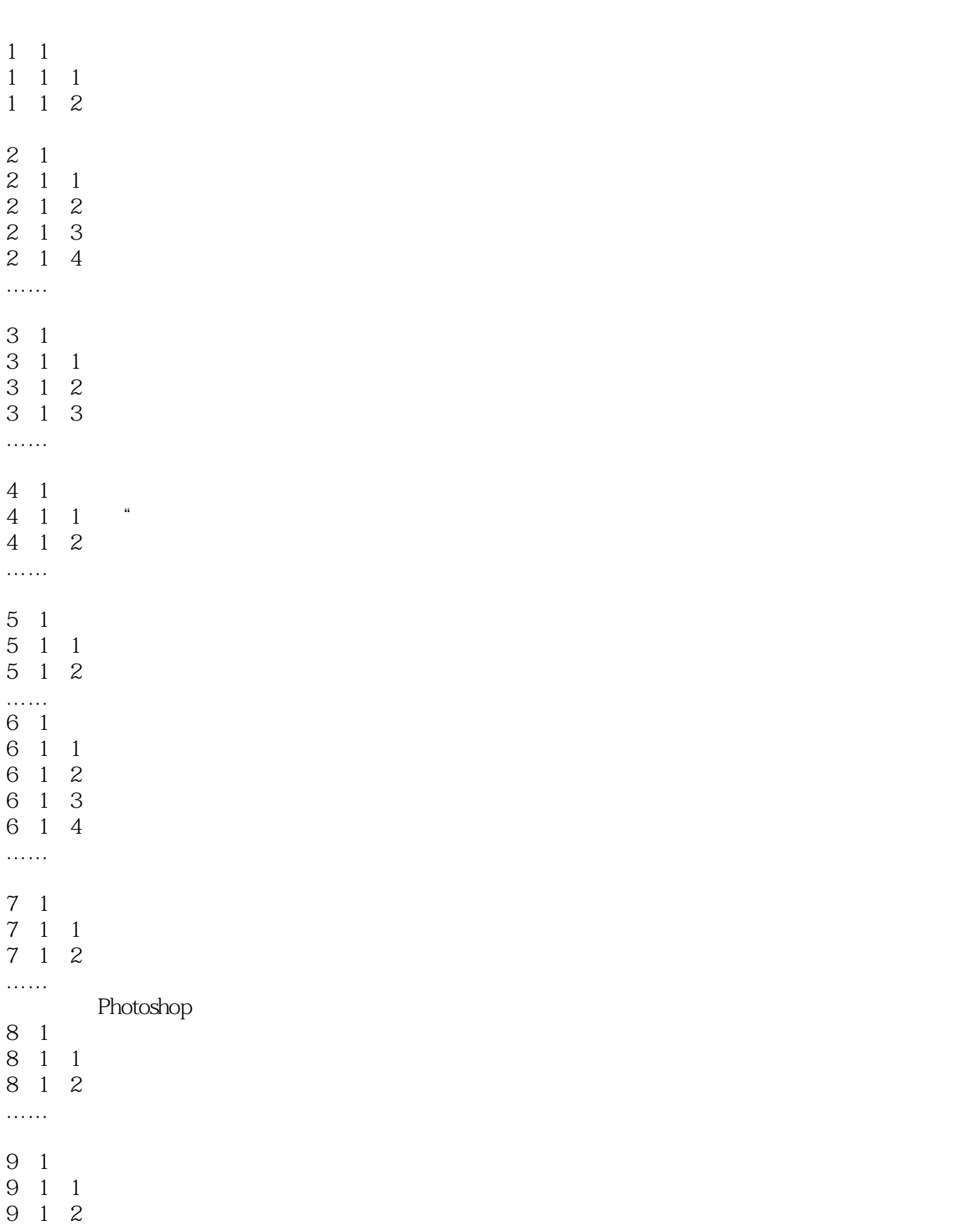

9 1 3 9 1 4 ……

本站所提供下载的PDF图书仅提供预览和简介,请支持正版图书。

:www.tushu000.com